How To Resize Multiple Images In [Photoshop](http://goto.manual2015.com/document.php?q=How To Resize Multiple Images In Photoshop Cs4) Cs4 >[>>>CLICK](http://goto.manual2015.com/document.php?q=How To Resize Multiple Images In Photoshop Cs4) HERE<<<

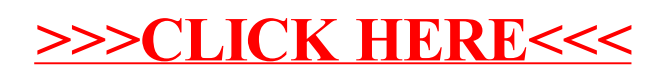